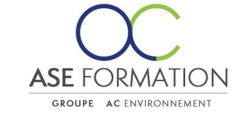

## **MS OFFICE 365 Outils Coopératifs 2019**

Formation Ouverte à Distance (E.learning) Le stagiaire dispose d'un accès libre et total (7J/7 et 24H/24) à notre plateforme avec son identifiant et son mot de passe personnel : https://asformation.riseup.ai/Account/login L'apprenant suit le programme de formation à son rythme. La totalité de la formation est à distance Les délais d'assistance/aide (technique) sont dispensés durant le temps durant durant durant durant le temps d

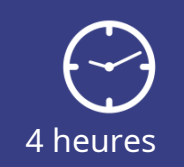

**TARIF PUBLIC** A partir de 32,00 €

**DÉLAI D'ACCÈS** Entre 24h00 et 72h00

### **NATURE DE L'ACTION**

PAC : Action de formation permettant de favoriser le développement des compétences des travailleurs

### **PÉDAGOGIE ET ÉVALUATION**

Questions à choix multiples (QCM) Quiz Exercices de type Glisser / Déposer **Moyens de contrôle de l'assiduité** : Attestation(s) d'assiduité; Certificat de Réalisation; Attestation(s) de Présence FOAD et Relevé(s) de connexion

**FORMALISATION** Attestation de fin de formation

**PARTICIPANTS** Nombre maximum : illimité

#### **PUBLIC** 202

Personnel interne au groupe AC ENVIRONNEMENT

#### $\bf G$  **PRÉREQUIS**

Aucun pré-requis

### 阻  **OBJECTIFS**

Dans cet ensemble de cours, vous allez vous familiariser avec les avantages de travailler avec des applications Office dans un environnement cloud. Vous apprendrez à communiquer efficacement avec vos collègues et à partager des documents avec eux via OneDrive et SharePoint, ainsi que via d'autres canaux. Vous allez examiner les différences entre les applications de bureau et en ligne. Vous apprendrez également à bien organiser vos notes grâce à OneNote et à rendre votre coopération avec vos collègues plus efficace grâce aux Teams.

**ASE-FORMATION.COM**  $\sqrt{3}$  04 66 21 21 46

 $\mathsf{F}$  in

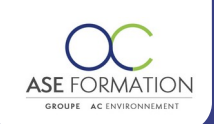

#### **PROGRAMME** H

**Notions de base d'Office 365:** Introduction à Microsoft Office 365, Paramétrer Microsoft Office 365, Office 365 sur les appareils portables; **Espace de stockage virtuel et partage de documents:** Bases de travail avec OneDrive, OneDrive pour les entreprises, Présentation de SharePoint Online, Travailler avec des sites Web dans SharePoint; MS Teams, Introduction aux MS Teams, Équipes et canaux dans MS Teams, Conférences et contrôle dans MS Teams, Collaboration et partage dans MS Teams; **Travailler avec des notes et la communication**, Orientation dans OneNote 365, Environnement et paramètres Outlook 365, Travail de base dans Outlook 365, Utilisation du calendrier dans Outlook 365; Programmes de base dans le plan Office 365, Les bases et la collaboration dans Word 365, Les bases de travail avec Excel 365, Fonctions et mise en forme dans Excel 365, Travailler de manière avancée avec Excel 365, Les bases de travail avec PowerPoint 365, Evaluation à chaud

# **FORMATEURS**

## **MOYENS PEDAGOGIQUES**

Vidéos de formation en ligne enregistrées (pas de direct),

Tutorat, exposés et cours sous forme de vidéo à distance par des professionnels de leur domaine d'activité, Supports en ligne ou hors-ligne,

 $\frac{0}{6}$ 

Supports de formation de type présentation commentée

Matériel utilisé : Disposer d'un ordinateur ou tablette (carte son et enceinte), d'un navigateur récent et d'une connexion internet,

Plateforme LMS (Learning Management System),

#### **ACCESSIBILITÉ AUX PERSONNES EN SITUATION DE HANDICAP AAA**

## **SATISFACTION**

Taux de satisfaction :

Taux de réponse : 0% (0 participants ont répondu / 6 n'ont pas répondu)

### $\bullet$ ASE FORMATION 5 Avenue de la Dame – ZONE EURO 2000 – 30132 CAISSARGUES SIRET 44781273600026 - Déclaration d'activité 91300304330 (Occitanie)**ASE-FORMATION.COM** 21 04 66 21 21 46

Dernière modification le 08/12/2023 par FINIELS Emilie